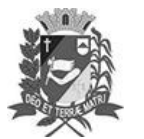

# Diário Oficial de Assis

Prefeitura Municipal de Assis-SP Diario criado pela Lei Municipal 6293/2017 www.assis.sp.gov.br

Assis, 28 de junho de 2023

Ano XIX - Edição Nº 3741

Página 12

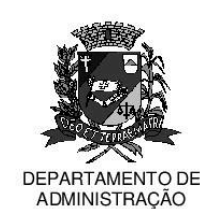

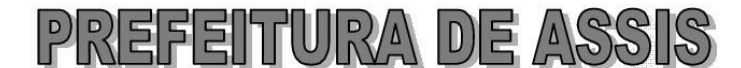

#### Paco Municipal "Prof" Judith de Oliveira Garcez" Secretaria Municipal de Governo e Administração

LEI Nº 7.370, DE 28 DE JUNHO DE 2023. Proj. de Lei 104/23 - Autoria Vereador: Rogério Garcia do Nascimento

> DISPÕE SOBRE DENOMINAÇÃO DA RUA 10 DO LOTEAMENTO RESIDENCIAL JARDIM SUL DE RUA PROF<sup>a</sup> EDER **CABIANCA.**

## A Câmara Municipal de Assis aprova:

- Art. 1º -A Rua 10 do Loteamento Residencial Jardim Sul passa a denominar-se Rua Prof<sup>a</sup> Eder Cabianca.
- Art. 2<sup>°</sup> -A placa indicativa do nome da via pública deverá ser fixada no prazo de 60 (sessenta) dias, contados da promulgação da presente Lei, conforme o que dispõe a Lei nº 95, de 10 de agosto de 1.992.
- Art. 3º -As despesas decorrentes com a execução da presente Lei correrão por conta de dotações orçamentárias próprias, suplementadas se necessário.
- Art. 4<sup>º</sup> -Esta Lei entra em vigor na data de sua publicação.

Prefeitura Municipal de Assis, em 28 de junho de 2023.

### **JOSÉ APARECIDO FERNANDES Prefeito Municipal**

## **LUCIANO SOARES BERGONSO** Secretário Municipal de Governo e Administração

Publicada no Diário Oficial do Município de Assis.

Av. Rui Barbosa, 926 PABX (18) 3302.3300 CEP 19814-900 - Centro - Assis - SP